## SAP ABAP table /CRMWST/CUS004NISBTORDER {BTORDER}

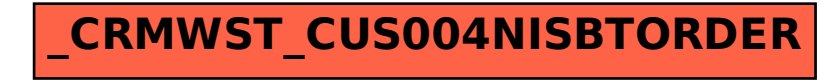